# Package 'barplot3d'

November 6, 2019

Type Package Title Create 3D Barplots Version 1.0.1 Description Creates 3D barplots. Includes a function for sequence context plots used in DNA sequencing analysis. License Apache License 2.0 | file LICENSE Encoding UTF-8 LazyData true Imports rgl RoxygenNote 6.1.1 Suggests knitr, rmarkdown VignetteBuilder knitr NeedsCompilation no Author Christopher Wardell [aut, cre] Maintainer Christopher Wardell <r@cpwardell.com> Repository CRAN Date/Publication 2019-11-06 15:40:07 UTC

# R topics documented:

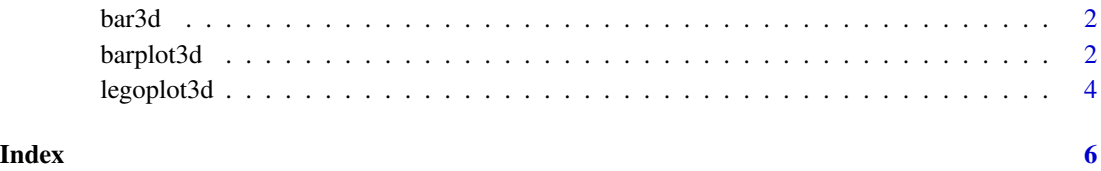

<span id="page-1-0"></span>

#### Description

Adds a single 3D bar to the current scene

#### Usage

```
bar3d(x = c(0, 1), y = c(0, 1), z, alpha = 1, topcol = "#078E53",sidecol = "#aaaaaa", linecol = "#000000")
```
# Arguments

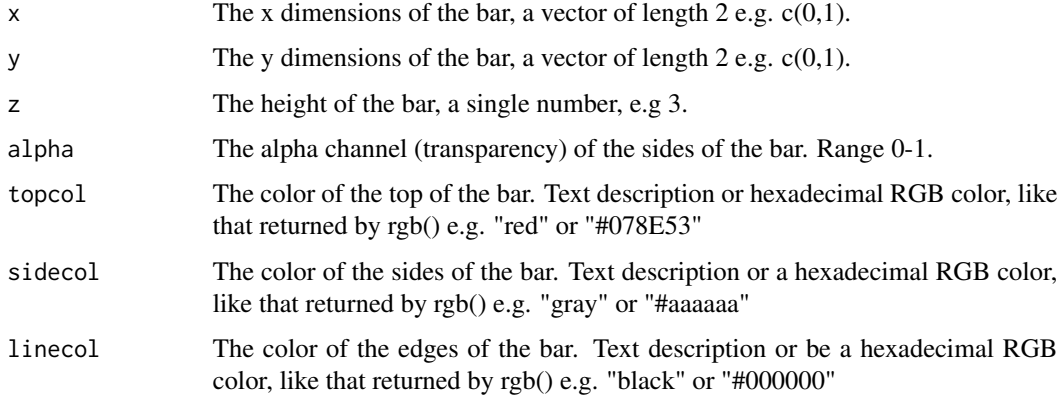

# Value

Nothing is returned (invisibly returns NULL).

# Examples

bar3d(c(0,1),c(0,1),3,alpha=0.6,topcol="#078E53",sidecol="#aaaaaa",linecol="#000000")

barplot3d *Adds a 3D bar plot to the current RGL scene*

# Description

Adds a 3D bar plot to the current RGL scene

#### barplot3d 3

# Usage

```
barplot3d(rows, cols, x, y, z, alpha = 1, scalexy = 1, gap = 0.2,
  topcolors = c("#000000"), sidecolors = c("#aaaaa"),linecolors = c("#000000"), theta = 50, phi = 40,
 gridlines = TRUE, xlabels = FALSE, ylabels = FALSE,
 zlabels = TRUE, xsub = FALSE, ysub = FALSE, zsub = FALSE)
```
# Arguments

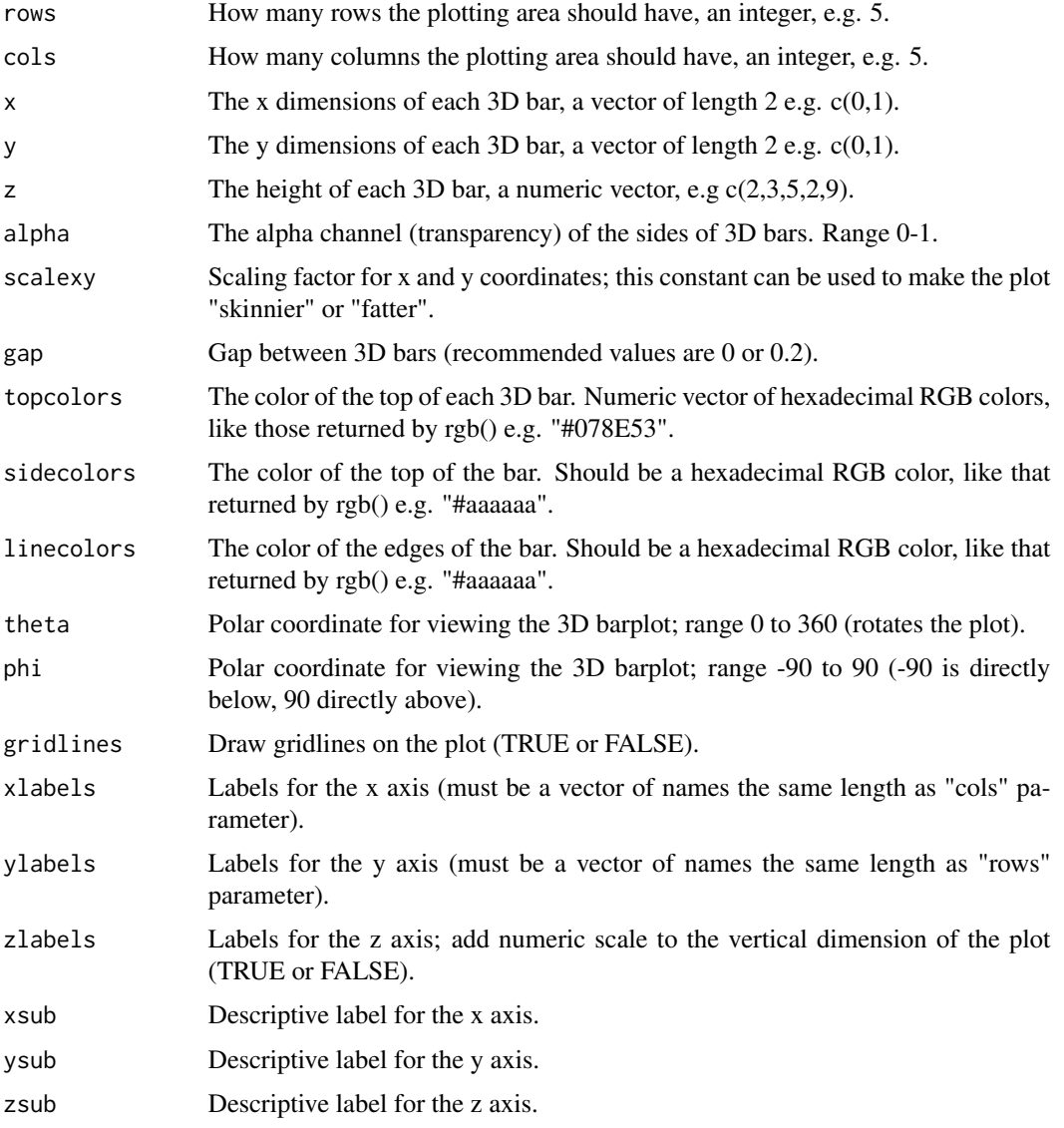

#### Value

Nothing is returned (invisibly returns NULL).

# <span id="page-3-0"></span>Examples

```
barplot3d(rows=3,cols=5,z=1:12,topcolors=rainbow(12),alpha=0.7,scalexy=10,
xlabels=c("One","Two","Three","Four","Five"),ylabels=LETTERS[1:3])
```
legoplot3d *A wrapper function to create a sequence context "legoplot"*

# Description

A wrapper function to create a sequence context "legoplot"

#### Usage

```
legoplot3d(contextdata, alpha = 1, scalexy = 1, gap = 0.2,
  sixcolors = "broad", theta = 50, phi = 40, gridlines = TRUE,
 labels = FALSE, zlabels = TRUE, zsub = FALSE)
```
# Arguments

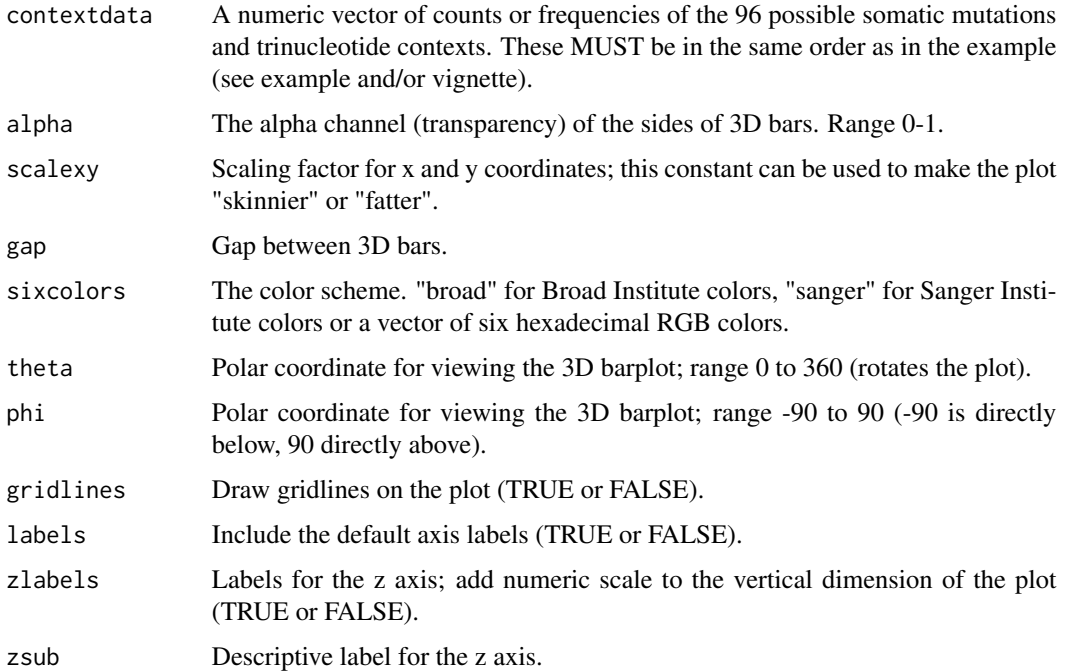

#### Value

Nothing is returned (invisibly returns NULL).

# legoplot3d 5

# Examples

```
# Read in COSMIC signature probabilities
x=system.file("extdata", "signature_probabilities.txt", package = "barplot3d")
sigdata=read.table(x,header=TRUE,stringsAsFactors = FALSE)
# Plot signature 2 with Sanger colors and some transparency so we can see all bars
legoplot3d(contextdata=sigdata$Signature_2,labels=TRUE,scalexy=0.05,sixcolors="sanger",
alpha=0.4,zsub="Probability")
```
# <span id="page-5-0"></span>Index

bar3d, [2](#page-1-0) barplot3d, [2](#page-1-0)

legoplot3d, [4](#page-3-0)